# **Hiregange Academy**

**Empowering Knowledge & Employability**

**Two days workshop on GST Transitional & Return Filing**

**07thAugust 2017 to 08th August 2017**

**Contact: Hiregange Academy TV Gopinath Mob No: +91 9620116163 Ph No. 080-26536404 Web:www.hiregangeacademy.com E-mail id: [gopi@hiregangeacademy.com](mailto:gopi@hiregangeacademy.com)**

# **ABOUT HIREGANGE ACADEMY**

This world is a competitive place where sustenance is the key. Qualification is the first stage to a career. Hard work, confidence and more so, 'attitude' is the key to success. Knowledge as a concept is only of potential value. The application, execution and implementation of knowledge is where the power lies. Many graduates, inspite of being qualified are unemployed or under employed. Those in jobs are underutilized or do not work to their potential.

Hiregange Academy- A knowledge and employability "initiative" is in the quest to support the job aspirants. More specifically to enable them gain self-confidence, enhancing their knowledge in the field of commerce and upgrading their skill sets essential to be  $-j$ ob readyl. For those pursuing professional courses facilitate in making them ―complete professionals‖.

It is a small step taken mainly towards bridging the gap between the industry and the job aspirants. The knowledge inputs, guidance, specific training and solutions to common problems, real life case studies and some technology exposure would ensure enhanced employability of the youth. It would enhance the quality of those already employed. For the industry, ―the right resources for the right job‖ can be achieved.

The Academy aims to provide a win-win-win situation for the job seekers, employers and employees while being a contributor to the nation at large. Academy was started on 19th July 2014.It is supported by its knowledge partners of Hiregange and Associates, Chartered Accountants, Bangalore and Hyderabad.

The methodology of achieving this would be through: online publications of booklets, free e- books, and specific job oriented training in class rooms (also uploaded on YouTube for viewing by all) at present. Services to CA students/ staff, Colleges and Industry are also being provided. Monthly

newsletter presently focused on Indirect Taxes to interested persons to spread the latest information is another initiative.

# **Publications of Books and Booklets**

The objective is to provide easy to read short aids for officers in the industry, practitioners and students at large.

 $\Box$  To get free downloads of the books published. Click the below link: www.hiregangeacademy.com

 $\Box$  Hard copies of the book are also available for sale at our Hiregange Academy office at nominal prices.

# **Books Available as on date**

- $\Box$  Understanding Central Excise Aug 2015
- $\Box$  Understanding Service Tax Concepts Aug 2016
- $\Box$  Tips to draft effective opinions
- □ Beneficial Schemes under FTP 2009-14
- □ Due diligence under Indirect Tax
- □ Cost control in IDT
- $\Box$  Reverse Charge & Joint charge mechanism
- □ FAOs on Service Tax
- □ Central Excise Implication on Job Work

# **Our Services**

 $\Box$  Course on practical theoretical knowledge to enable students to be job ready.

- $\Box$  Short term courses for graduates, under graduates in Commerce field.
- $\Box$  Similar courses for existing employees for industry and trade.

□ Basic and advance level courses for professionals like Chartered Accountants, Company Secretariat, Actuarial, Advocates etc.

 $\Box$  Courses for trade association and professional institutions in the area of taxation.

 $\Box$  Industry specific training programme in Indirect taxes and Foreign Trade policy.

 $\Box$  Other training and skill development courses as may be necessary.

**T V Gopinath Managing Partner Hiregange Academy #1010, 1st Floor, 26th Main (Above Corporation Bank, 4th "T" Block, Jayanagar, Bangalore – 560 041** 

**For further information, write to – gopi@hiregangeacademy.com**

#### **Payment of GST**

By Team Hiregange

#### **Introduction**

`

Payment always plays an important role in all Acts and especially under GST payment plays much bigger role than in any other Acts. As the payment has implication on filing of returns as well as availment of input tax credit.

Payment is referred to be an event which implies obligation on tax payer to discharge the tax liability. Compared to service tax law the time limit for payment of tax under GST is more and similar to VAT provisions.

## **Payment under GST**

The tax payer registered under GST need to ascertain his liability on month on month basis (IGST, CGST, SGST and UTGST) and deposit the same before filing the return prescribed under section 39 of CGST, Act. The GST liability can be paid through cash or input tax credit.

The input tax credit as self-assessed in the GSTR-2 filed by the assessee would be credited to Electronic credit ledger on provisional basis under section 41 of the Act. In case of any mismatch as per section 42 and 43 of the Act, would be treated as output tax liability and recovered along with interest from the recipient / supplier respectively.

Under GST the payment process is through online and following three ledgers plays important role,

- Electronic cash ledger
- Electronic credit ledger
- Electronic tax liability ledger

The above three ledgers of each tax payers would be maintained at common portal and also required to be reconciled with books of accounts.

Section 49 of the CGST Act, provides provision for payment of tax, interest, penalty and other amounts. The payments need to be made by creating a challan in the GST portal by providing the details of amount payable towards CGST/SGST/IGST/UTGST/ interest/fee/ penalty/other amounts. Such challan would be valid only for 15 days.

The amount paid under section 49 shall be credited to the **electronic cash ledger** of such tax payer.

In case there is any balance in the electronic cash ledger or credit ledger after payment of amount payable under the Act or rules may apply for refund of such balance in accordance with provisions of section 54 of the Act.

The manner of maintaining electronic cash and credit ledgers are prescribed in the CGST Rules.

#### **Electronic Cash Ledger**

As per rule 87(1) of the said Rules, the electronic cash ledger shall be maintained in FORM GST PMT-5 for each registered taxable person on the Common Portal (GSTN server). The cash deposit made by the tax payer towards payment of tax, interest, penalty, fee or any other amount would be credited in the cash ledger and such cash ledger would be debited as and when the amount is utilized to discharge respective liabilities.

As per rule 87(2) any person or a person on his behalf, shall generate a challan in Form GST PMT-06 on the common portal enter the details of amount to be deposited towards tax, interest, penalty, fees or any other amount.

The amount deducted under section 51, or the amount collected under section 52, or the amount payable on reverse charge basis, or the amount payable under section 10, any amount payable towards interest, penalty, fee or any other amount under the Act shall be paid by debiting the electronic cash ledger maintained as per rule 87 and the electronic liability register shall be credited accordingly.

The cash deposit can be made through any of the following modes:

i. Internet Banking through authorized banks;

- ii. Credit card or Debit card after through the authorized banks;
- iii. National Electronic Fund Transfer (NEFT) or Real Time Gross Settlement (RTGS) from any bank;
- iv. Over the Counter payment (OTC) through authorized banks for deposits up to ten thousand rupees per challan per tax period, by cash, cheque or demand draft. Restriction of Rs. 10,000/- is not applicable to Government department/ recovery agents/officer authorised in this regard.

The cash deposited through above modes would be used for making any payment towards tax, interest, penalty, fees or any other amount payable under the provisions of this Act or the rules made thereunder.

If any unregistered person making payment shall obtain a temporary identification number from the authorised officer and could deposit using Form GST PMT-5.

A Challan Identification Number (CIN) will be generated on successful credit of the amount to the concerned government account and such CIN shall be indicated in the challan.

When due to any technical fault, CIN is not generated, then the assessee may represent electronically in FORM GST PMT-7

The amount deducted at source or collected at source (TDS and TCS) on account of a taxable person shall get credited to this electronic cash ledger.

The refund claimed by the tax payer would be debited in cash ledger and any rejection of claim would be automatically credited to cash ledger by an order made in Form GST PMT-03.

In case of any discrepancy in electronic cash ledger, communicate the same to the office exercising the jurisdiction in the matter, through common portal in Form GST PMT-04.

## **Electronic Credit Ledger**

Any claim of input tax credit (CSGT, SGST & IGST) on supply of goods and or services shall be credited to the electronic credit ledger maintained in Form GST PMT-2. Further, such

electronic credit ledger shall be debited on utilization for making tax payment under the provisions of the GST Act. The input tax credit available in credit ledger can be used for payment of output tax under CGST or IGST Act.

The manner of utilization of IGST/CGST/SGST credits lying as input tax credit in electronic credit ledger would be as under:

- a) IGST balance shall first be utilized to pay IGST liability and the balance if any thereafter may be utilized towards payment in the order of CGST, SGST and UTGST.
- b) CGST credit balance shall be utilized first towards payment of CGST liability and balance if any could be used to pay the IGST liability.
- c) SGST credit shall be utilized towards payment of SGST liability, the balance if any thereafter could be utilised for payment of IGST.
- d) UTGST credit shall be utilized towards payment of UTGST liability, the balance if any thereafter could be utilised for payment of IGST.
- e) The input tax credit on account of CGST shall not be utilized towards payment of SGST. Similarly, the credit on account of SGST shall not be used for payment of CGST.

Unutilized balance in Cenvat credit ledger can be claimed as refund by a registered taxable person at the end of any tax period at the option of tax payer in case of exports or where the credit has accumulated on account of rate of tax on inputs being higher than the rate of tax on output supplies. The amount to the extent of the refund claim shall be debited in the said ledger and on account of rejection; the credit shall be re-credited to the electronic credit ledger by the proper officer by an order made in Form GST PMT-03.

In case of any discrepancy in electronic cash ledger, communicate the same to the office exercising the jurisdiction in the matter, through common portal in Form GST PMT-04

## **Electronic Tax Liability Register**

All liabilities of a taxable person under GST Act shall be recorded and maintained in an electronic register called Electronic Tax Liability Register (ETLR). Rule 85 (1) of the CGST rules, 2017 provides that the ETLR shall be maintained in Form GST PMT-1 on the Common Portal.

The electronic tax liability register of a registered taxable person shall be debited by:

- (a). The amount payable towards tax, interest, late fee or any other amount payable as per the returns filed.
- (b). The amount of tax, interest, penalty or any other amount payable as determined by a proper officer in pursuance of any proceeding under the Act.
- (c). The amount of tax and interest payable as a result of mismatch of input tax credit.
- (d).Any amount of interest that may accrue from time to time.

Electronic tax liability register shall be credited as and when the taxable person discharges his liability either through Electronic Credit Ledger or Electronic Cash Ledger.

The following amounts shall be **payable by debiting electronic cash ledger:-**

- a. The amount deducted under section 51; or
- b. The amount collected under section 52; or
- c. The amount payable under section 9(3) or 9(4); or
- d. The amount payable under section 10; or
- e. The amount payable under 5(3) or 5(4) of IGST Act; or
- f. The amount payable under section 7(3) or 7(4) of UTGST Act; or
- g. Any other amount payable towards interest, penalty, fee or any other amount under this Act, IGST Act.

A Unique Identification Number (UIN) shall be generated at the common portal for each debit or credit to the electronic cash or credit ledger, as the case may be. Further, UIN relating to discharge of any liability shall be indicated in the corresponding entry in the electronic tax liability register.

In case of any discrepancy in electronic liability ledger, communicate the same to the officre exercising the jurisdiction in the matter, through common portal in Form GST PMT-04

#### **Interest on delay payment:**

In case the assessee fails to pay the tax or any part thereof to the Govt. within the prescribed period under GST Act, he is liable to pay the same along with interest. Interest would be computed from the day succeeding the day on which such tax was due to be paid.

The interest rate is by the Govt. under CGST Act, 2017 is 18%.

#### **Interest in case of mismatch of input tax credits:**

In case the assessee claims an undue or excess input tax credit under sub-section 42(10) or claims an undue or excess reduction in output tax liability under section 43(10), then such excess or undue claim or such excess or undue reduction shall require to be paid along with interest under section 50(3) of the Act.

The interest rate prescribed by the Govt. under CGST Act, 2017 is 24%.

#### **Conclusion**

To sum up, on one part there is an Electronic tax liability register (ETLR) and on the other side there are two ledgers namely Electronic Cash Ledger (ECaL) & Electronic Credit Ledger (ECrL). The Credits in ETLR would be the debits of EaCL/ECrL.

#### **Filing of Return (Last Return / First Return)**

By Team Hiregange

#### **Introduction:**

Return is a statement of specified particulars relating to transactions undertaken by taxable person during a particular period. It is mode of communication between taxpayers and department. There is statutory obligation on each taxable person to furnish the return. Return has been defined in section 2(97) of the GST Law, "return means any return prescribed or otherwise required to be furnished by or under this Act or rules made thereunder".

A taxable person has a legal obligation:

- (i) To declare his tax liability and credits availed during the period covered under return;
- (ii) To furnish details about the taxes paid; and
- (iii) To disclose such other aspects as may be applicable as per return format
- (iv) File correct and complete return within stipulated time frame.

#### **Importance of Return in GST Laws**

GST is a self-assessed destination based taxation system. The submission and processing of return is an important link between the taxpayer & tax administration as it's an important tool for:

- i. Compliance verification program of tax administration;
- ii. To declare tax liability for a given period;
- iii. Mode for transfer of information to tax administration;
- iv. Providing necessary inputs for taking policy decision;
- v. Management of audit and anti-evasion programs of tax administration;
- vi. Finalization of the tax liabilities of the taxpayer within stipulated period of limitation.

#### **Who needs to file Return in GST Regime?**

Every taxable person registered under the law is required to file his return. There are different formats of return for different categories of person i.e. supplier of goods/service, casual taxable persons, person deducting TDS, e-commerce operators, Input Service Distributor, Non-resident taxable person etc., each categories of person has to file return in the format as applicable to them.

## **Type of various Returns/Statements and its periodicity:**

Each registered taxable persons may need to furnish various type of information with the department. These may be furnished by way of statement/returns. Following is summary of various returns/statements to be furnished under the GST law:

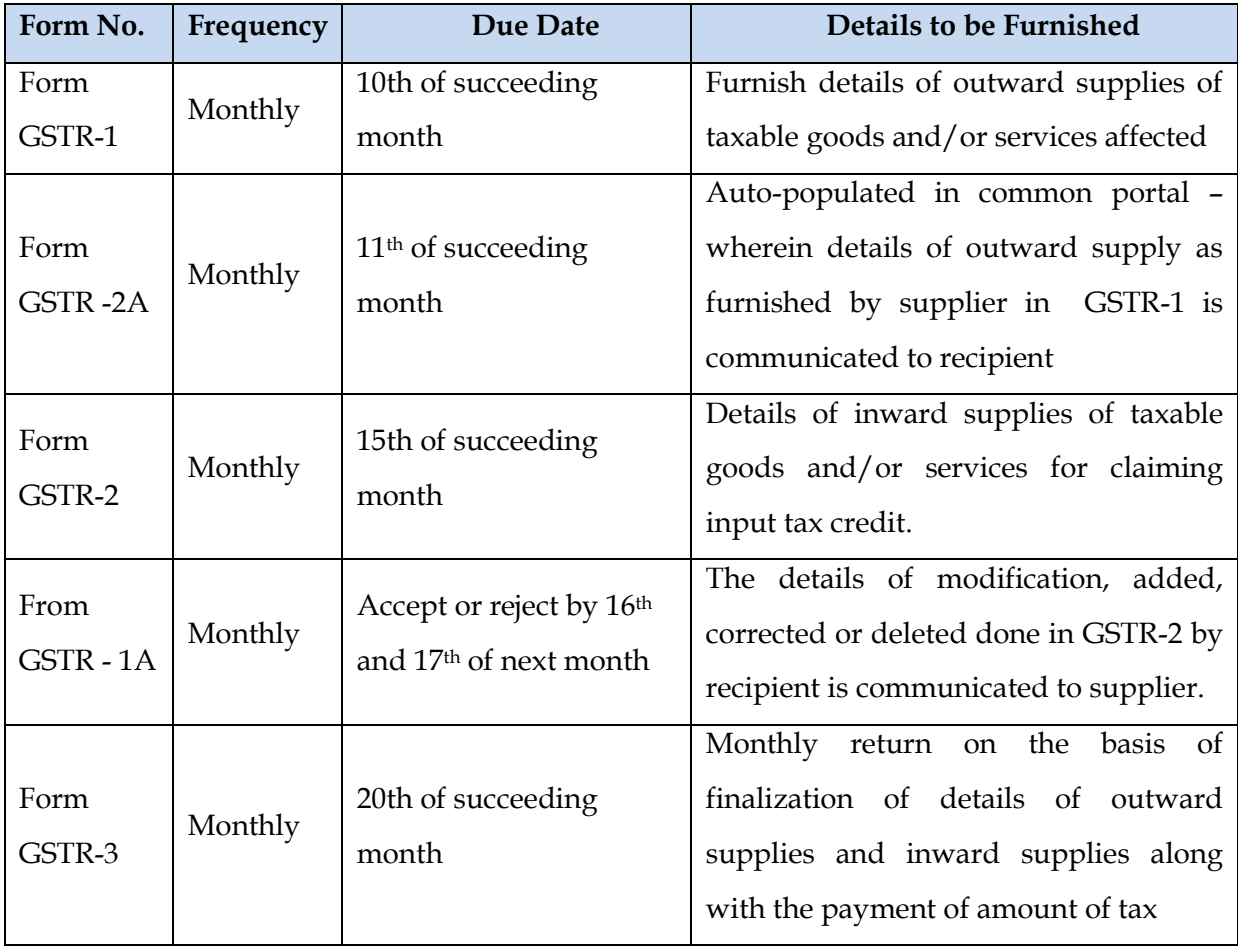

## **For Regular Dealer:-**

## **For Composite Tax Payers**

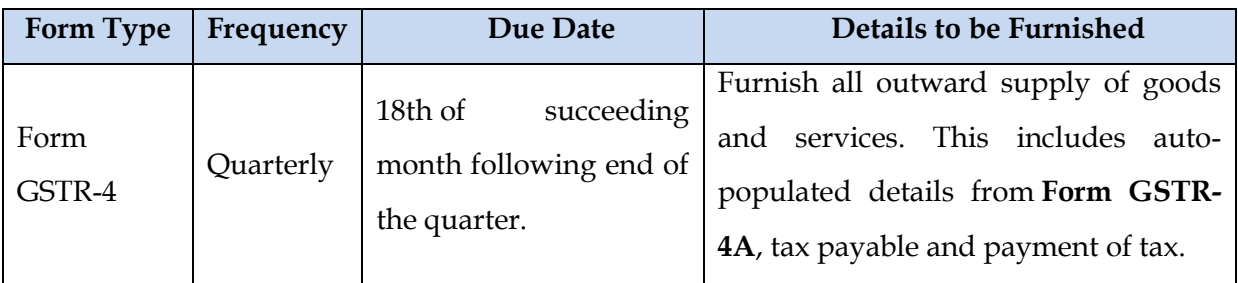

Note: Form GSTR 4A shall be generated based on the details furnished by vendor of Composite dealers. This represents inward supply of composite dealer, which may be accepted by him with or without modification.

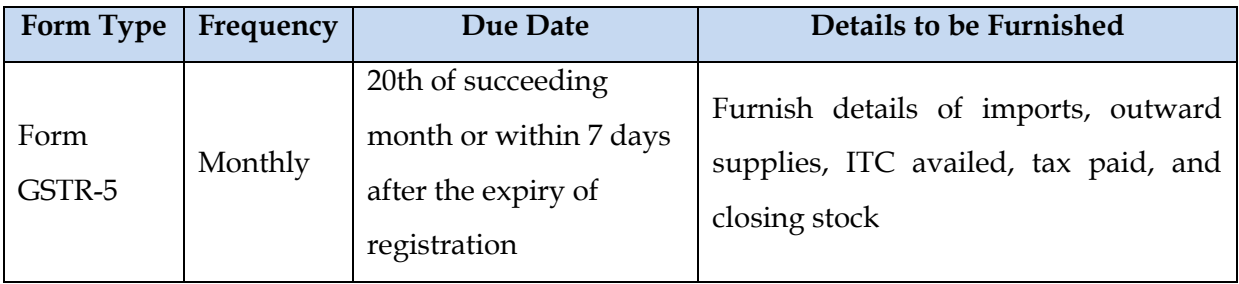

# **Foreign Non- Resident Taxpayers**

# **For Input Service Distributor**

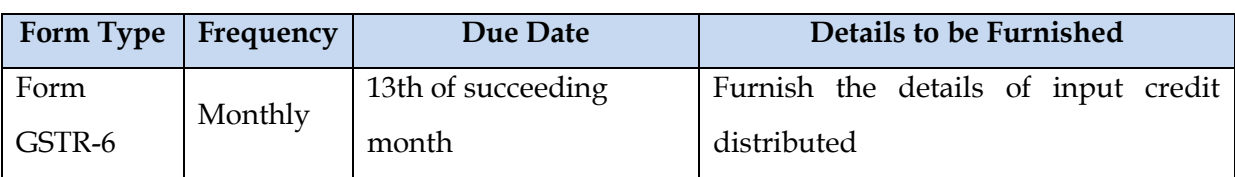

Note: Form GSTR-6A shall be generated based on details furnished by vendors towards supplies made to ISD.

# **For Tax Deductor**

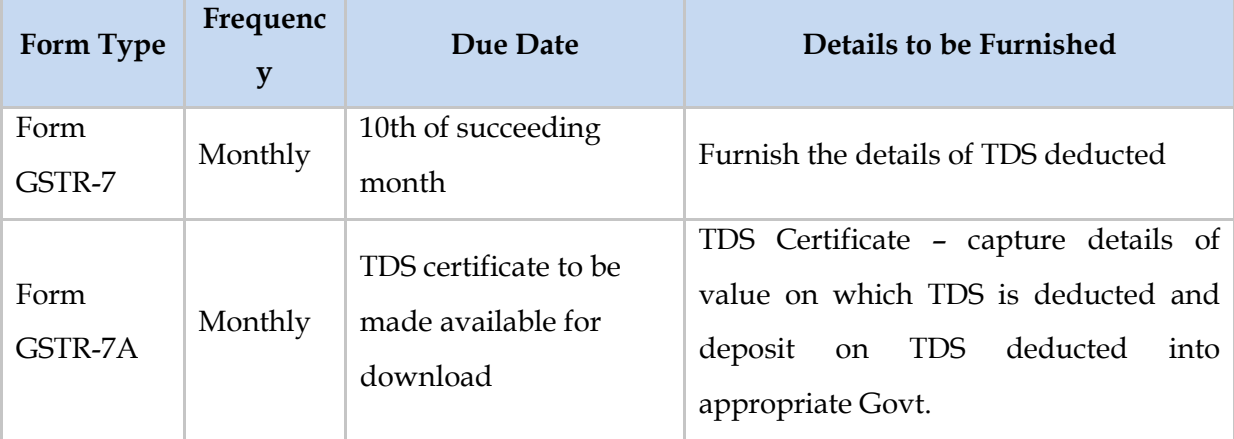

## **For E-Commerce**

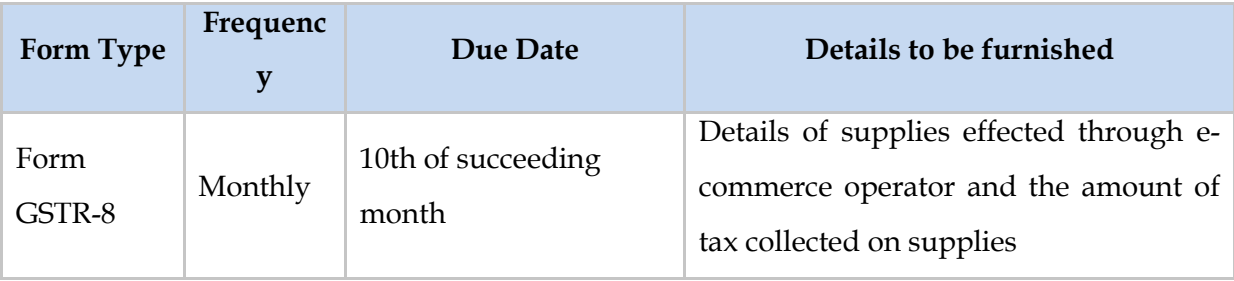

Note: This is in addition to GSTR-1, GSTR-2 and GSTR-3 which needs to be filed by each ecommerce operator. GSTR-8 is intended to provide details of Tax collected by E-commerce on the supply made through its platform.

 **Annual Return:** Every registered taxable person including person paying under composition scheme is required to file annual return as below:

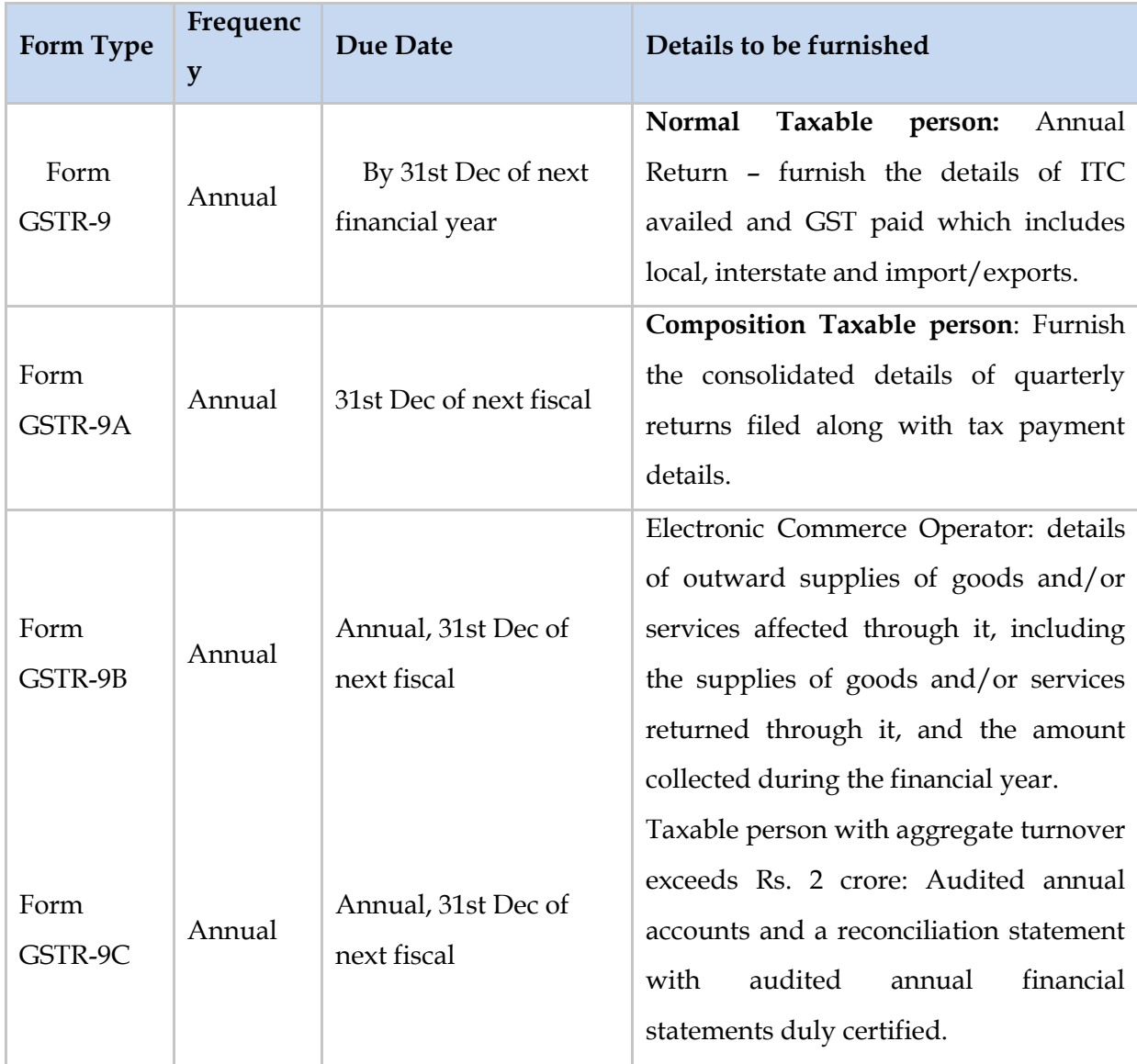

# **Final Return**

For taxable person whose registration has been surrendered or cancelled

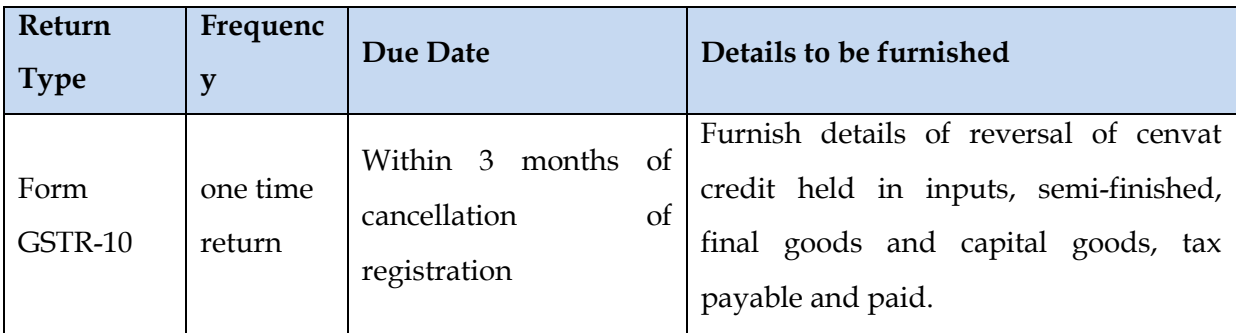

# **Government Departments and United Nation Bodies**

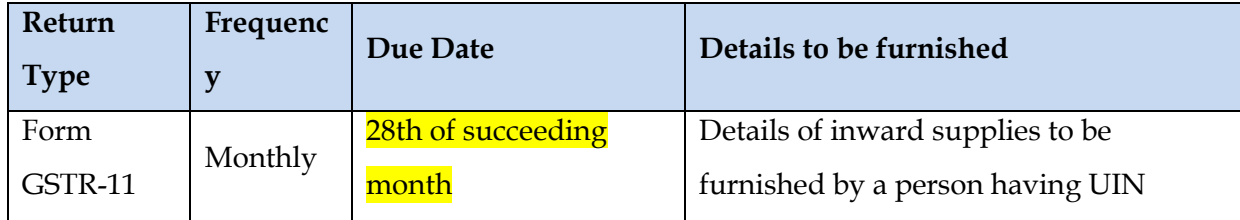

## **Requirement to file valid return**

- Return not to be accepted if not filed for earlier period: A registered taxable shall not be allowed to furnish return for a tax period if valid return for any previous tax period has not been furnished by him.
- Return to be filed on payment of tax: Every registered taxable person, liable to furnish return, is required to pay the tax as declared in the return to the appropriate government not later than the last date on which he is required to furnish such return. However, if aforesaid payment is not made to the government, then such return will not be considered as a valid return for allowing input tax credit in respect of supplies made by such person.
- Return to be filed in case of No business during the tax period also: Section 39 (8) provides that every registered taxable person shall furnish a return for every tax period whether or not any supplies of goods and/or services have been effected during such tax period.
- Return not to be revised: Return once filed cannot be revised by taxable person. However, if any omission or incorrect particulars are noticed after filing of return, he may rectify such error in the month/quarter in which error is noticed. It is to be noted that the last date for such rectification is September or second quarter of next financial year or date of filing of annual return, whichever is earlier. No rectification can be made when such discovery is noticed as a result of scrutiny, audit, inspection or enforcement activity by the tax authorities.

#### **How to file return**

[www.gst.gov.in](http://www.gst.gov.in/) is a GST common portal to file return. Returns in GST System could be filed by tax payer:

- $\checkmark$  by himself logging on to the GST System using his own user ID & password; or
- $\checkmark$  through his authorized representative using the user Id & password (allotted to the authorized representative by the tax authorities), as chosen at the time of registration, logging on to the GST System

Return may be filed through Tax Return Preparers (TRPs) also. It is relevant to note that the government has approved some GSPs. Access could be made to GSTN by using the products developed by GSPs.

## **Steps for return filling**

*Step-1:-* The taxpayer will upload the final GSTR-1 return form either directly through data entry at the GST Common Portal or by uploading the file containing the said GSTR-1 return form through Apps by 10th day of month succeeding the month during which supplies has been made. The increase / decrease (in supply invoices) would be allowed, only on the basis of the details uploaded by the counter-party purchaser in GSTR-2, which shall be communicated to supplier in GSTR-1A. In other words, the supplier would not be allowed to include any missing invoices on his own after 10th day of the month.

GSTN facilitates periodic i.e daily upload of such information to minimize last minute load on the system. GSTN has provided an offline tool for Invoice Upload/Download tool i.e GSTR-1, it facilitates the upload of invoices in bulk, in the offline mode and upload them to the GST portal in one go. The appearance and functionalities of the offline tool screens are similar to that of the return filing screens on the GST Portal.

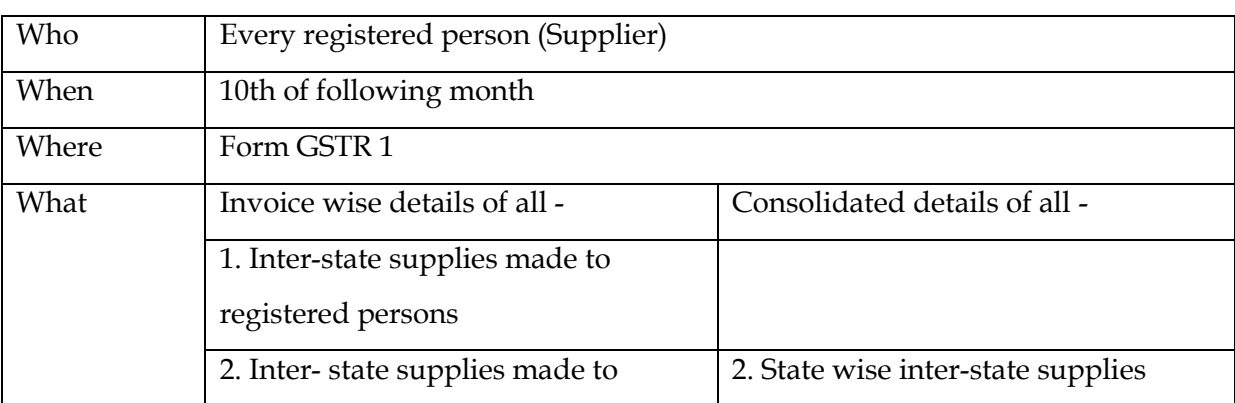

**Furnishing details of outward supplies:**

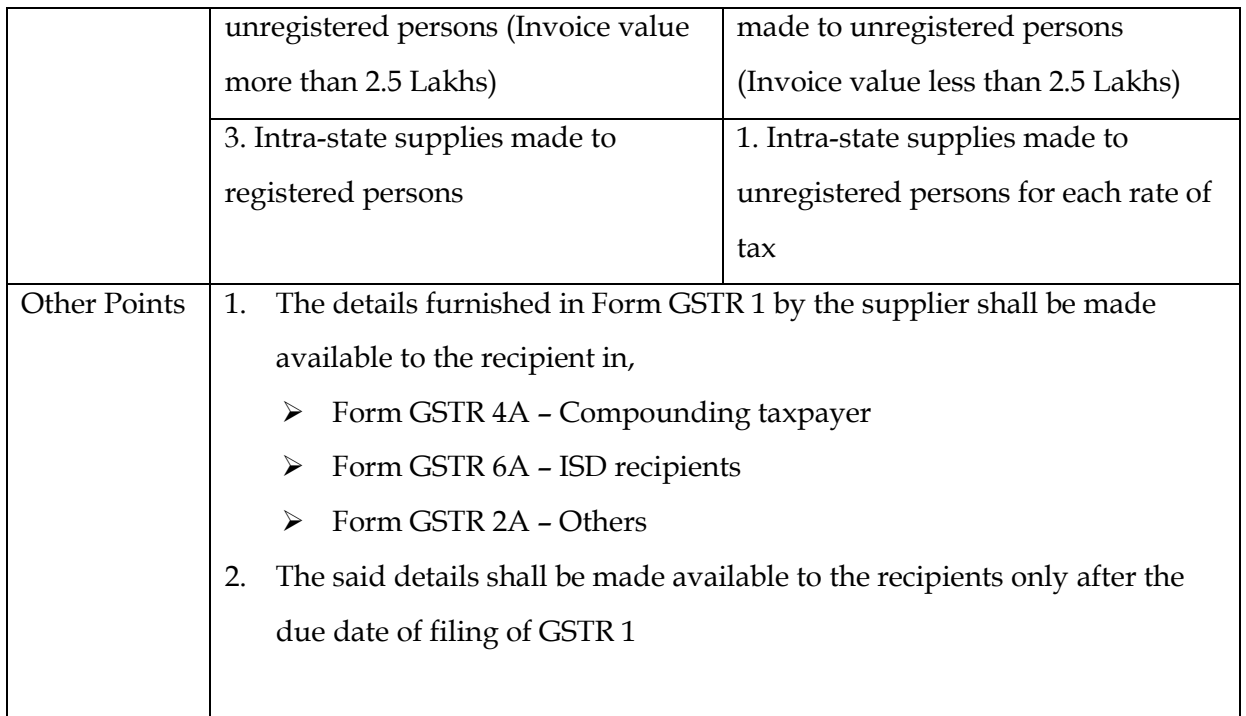

# **Instructions to fill the GSTR-1 (source – gst.gov.in)**

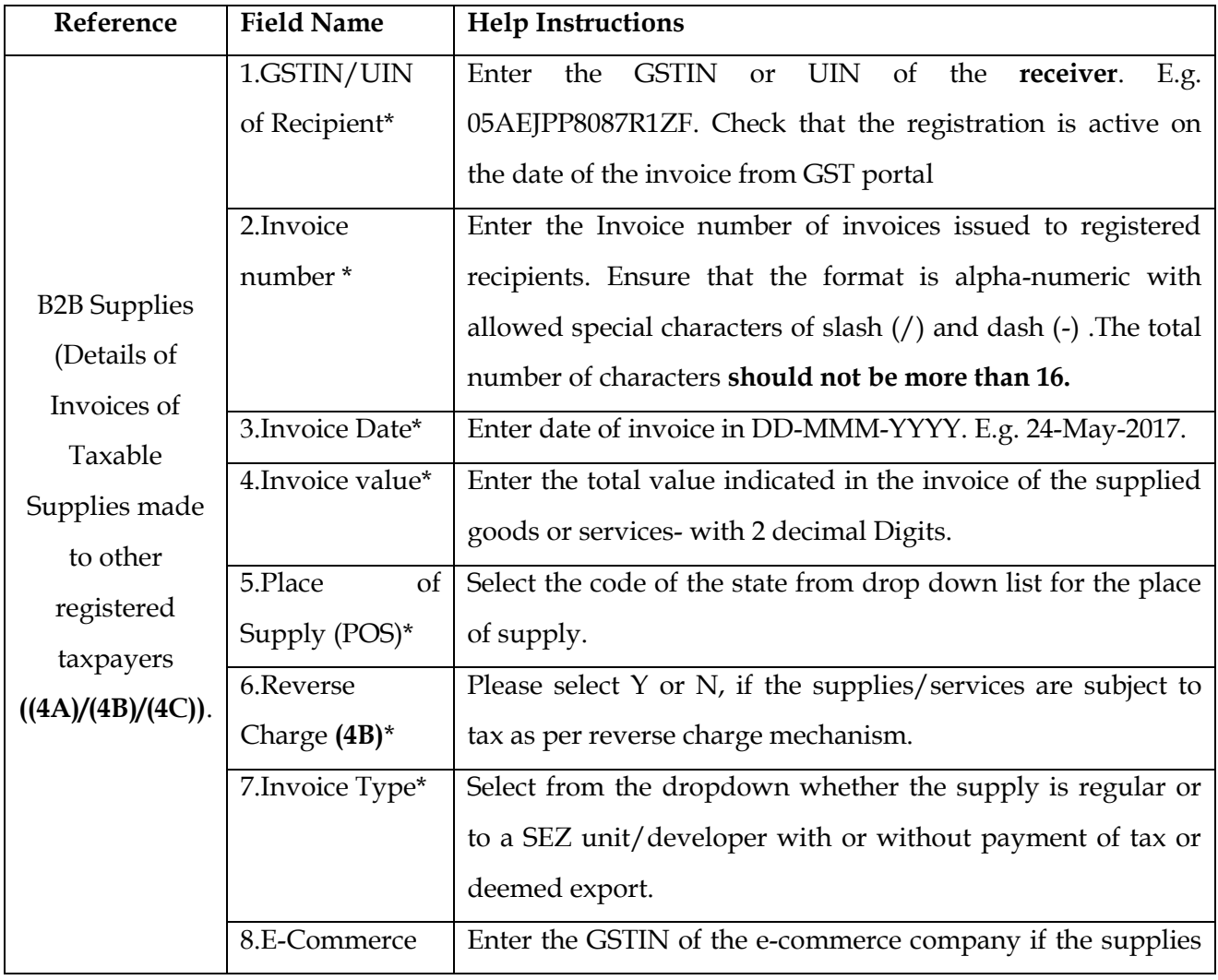

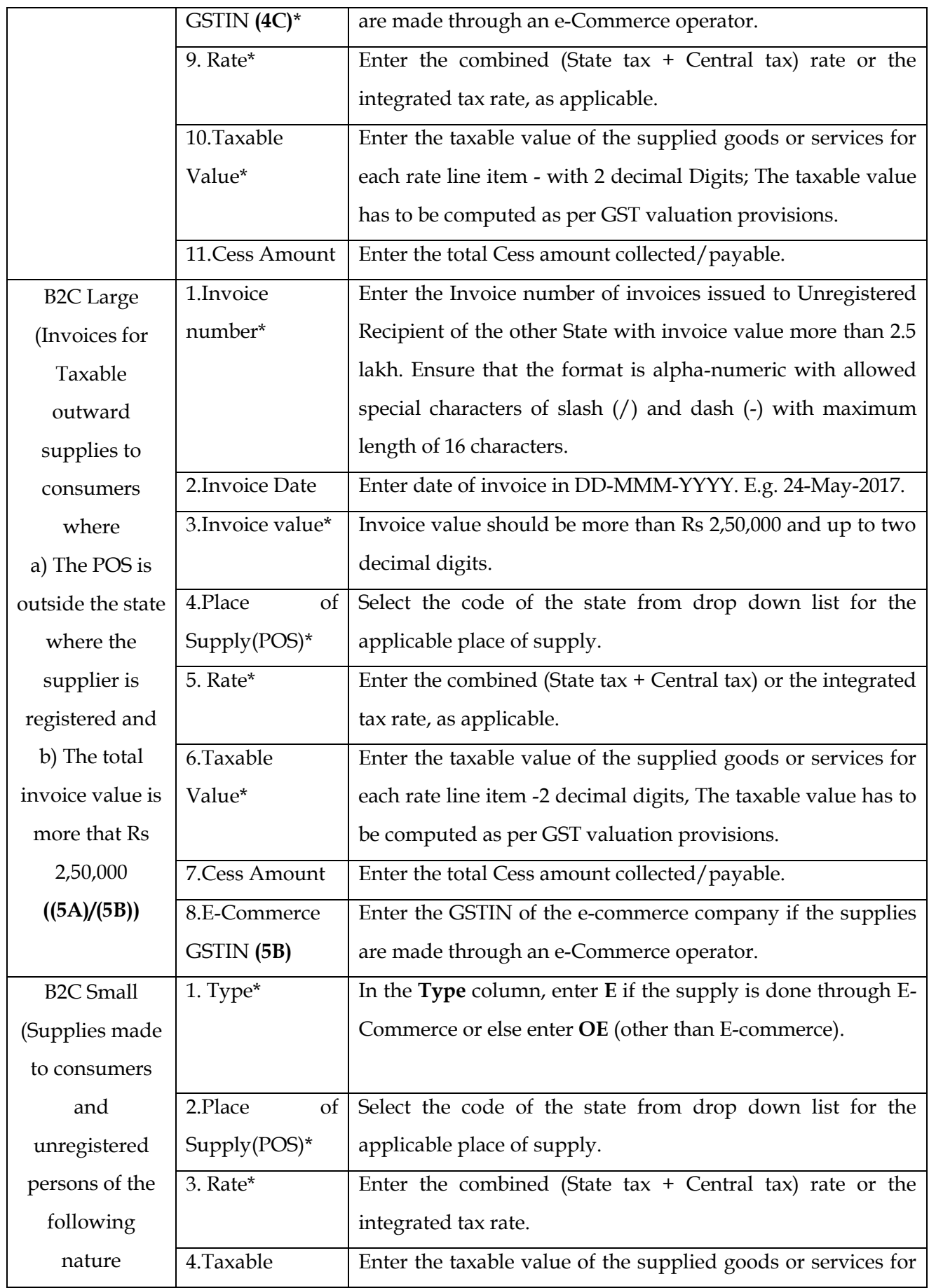

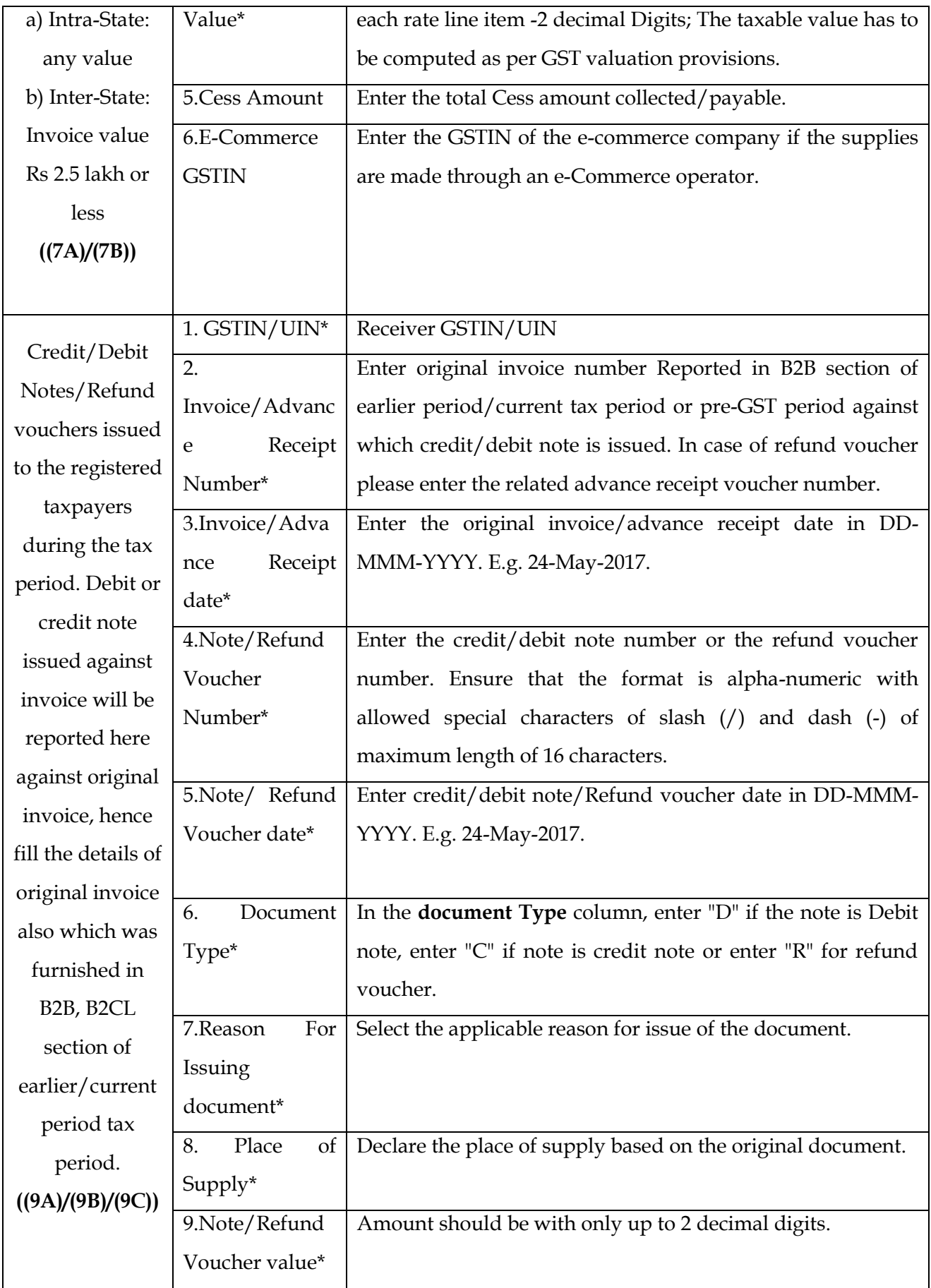

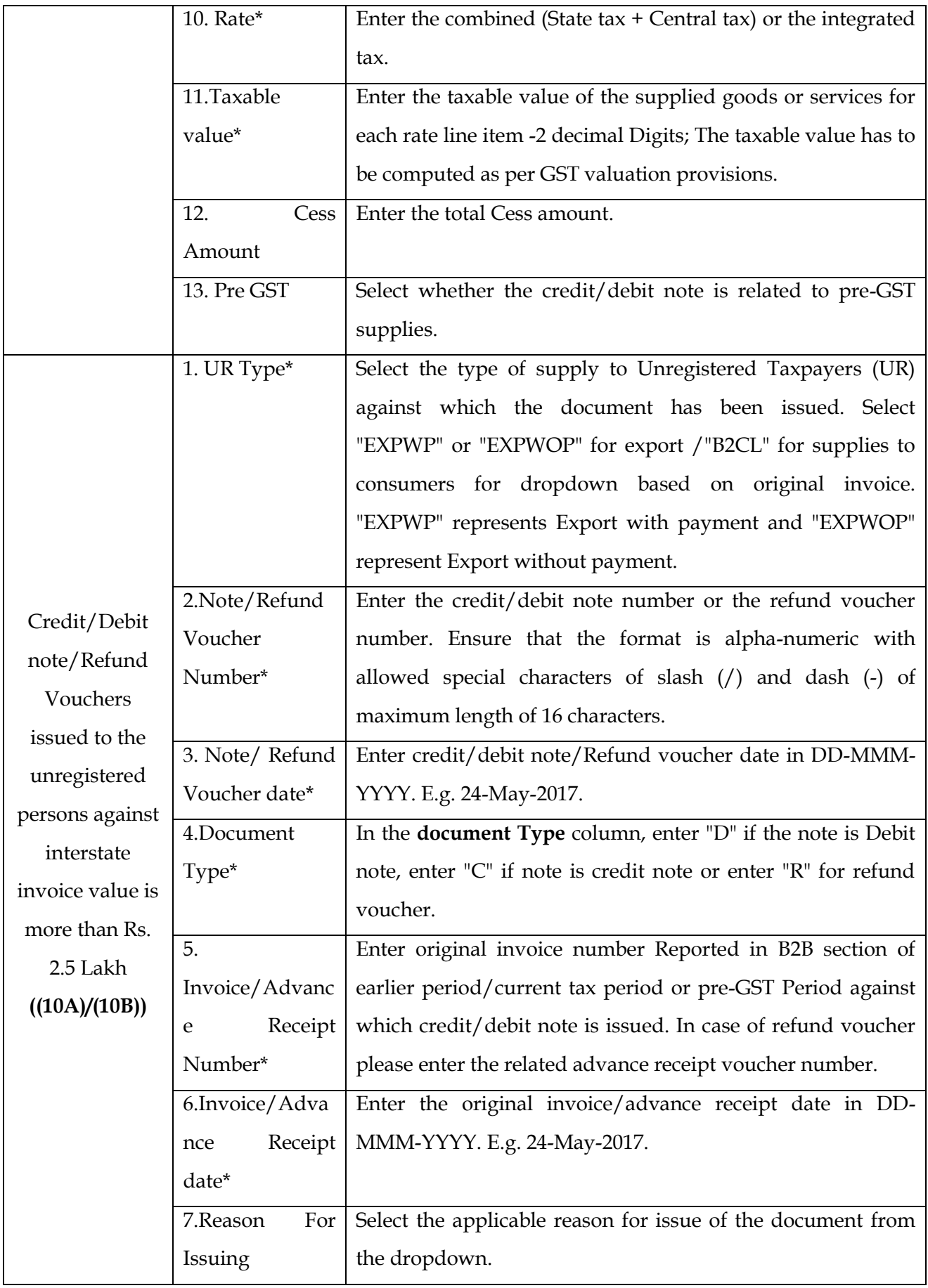

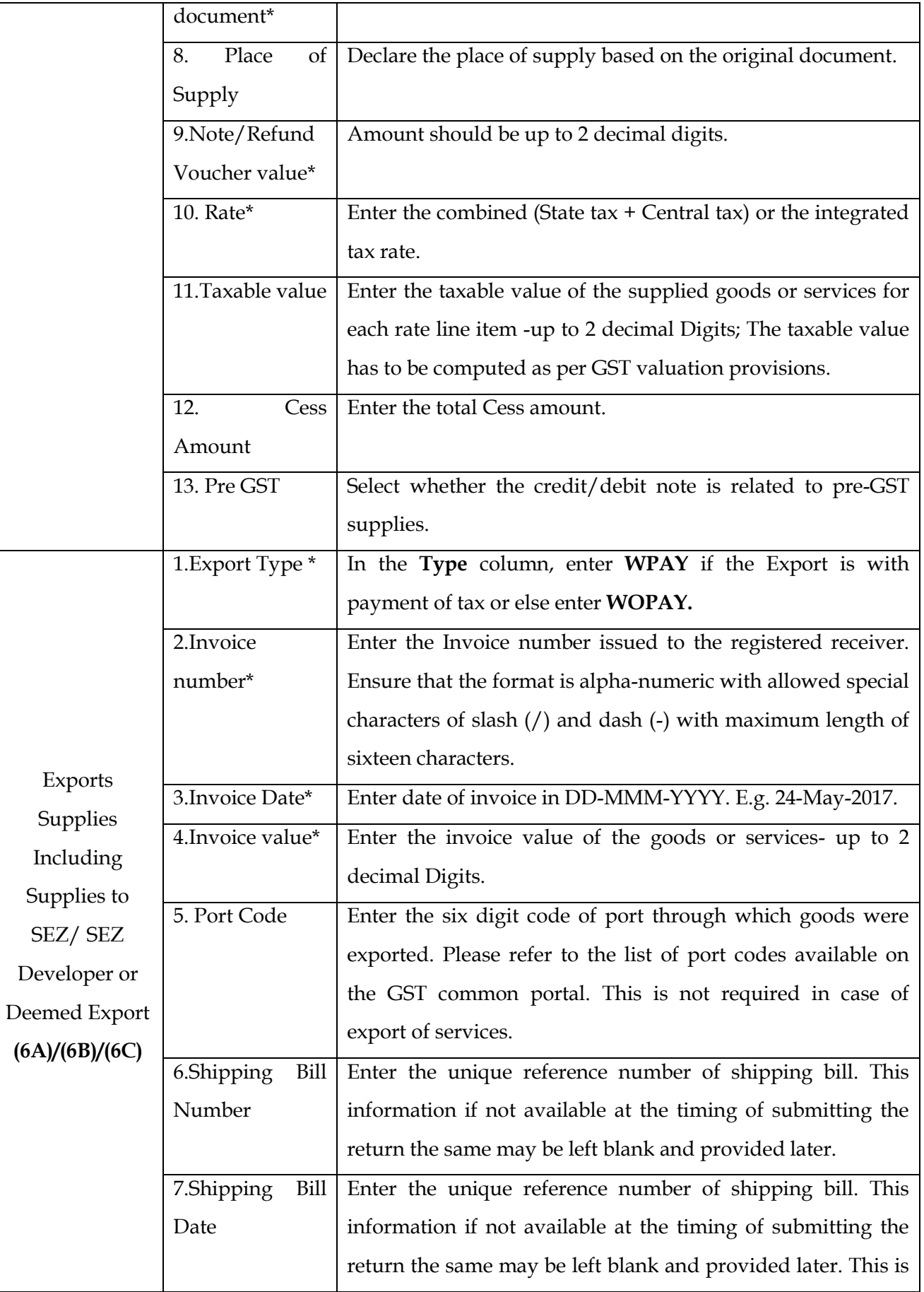

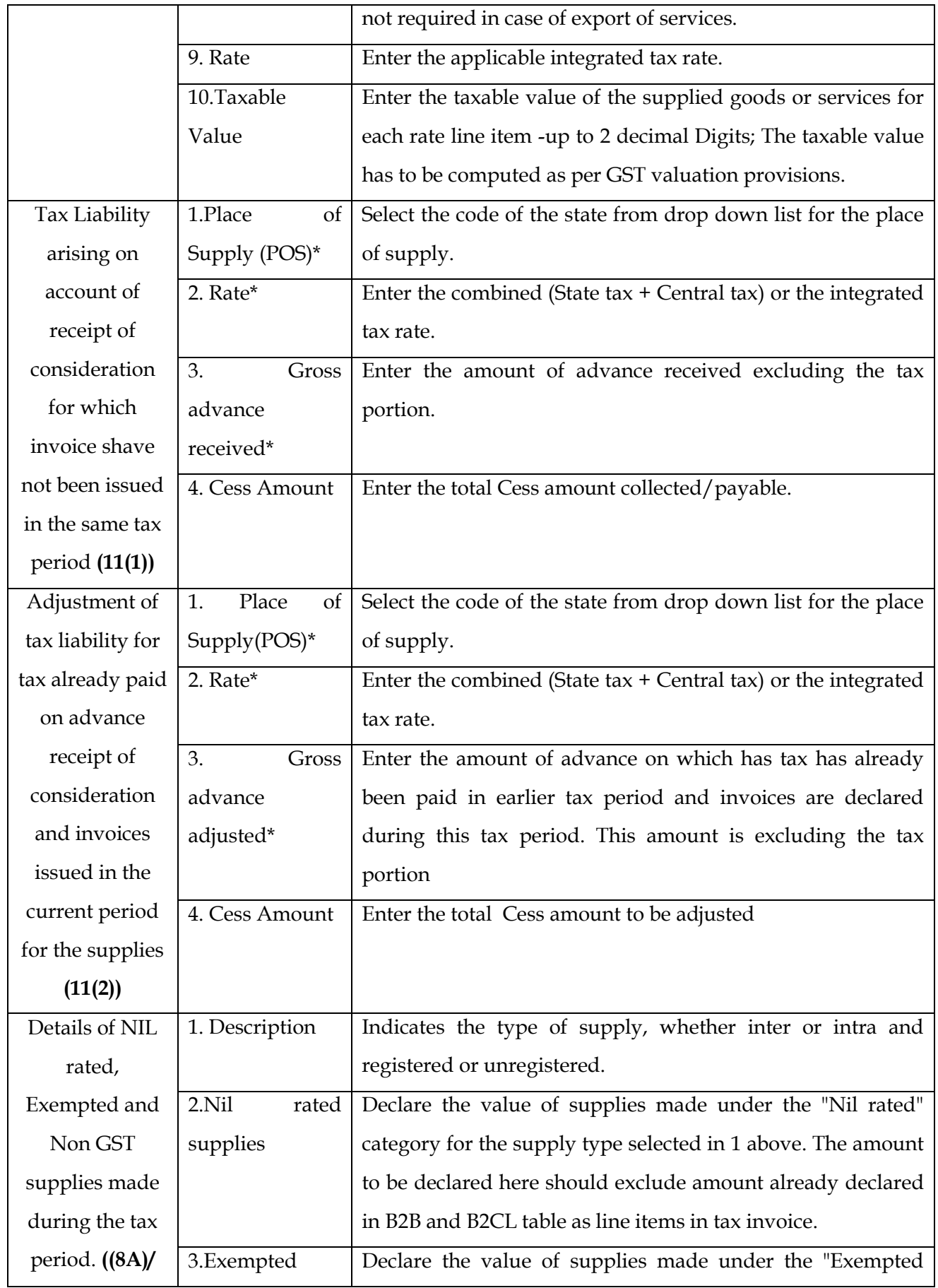

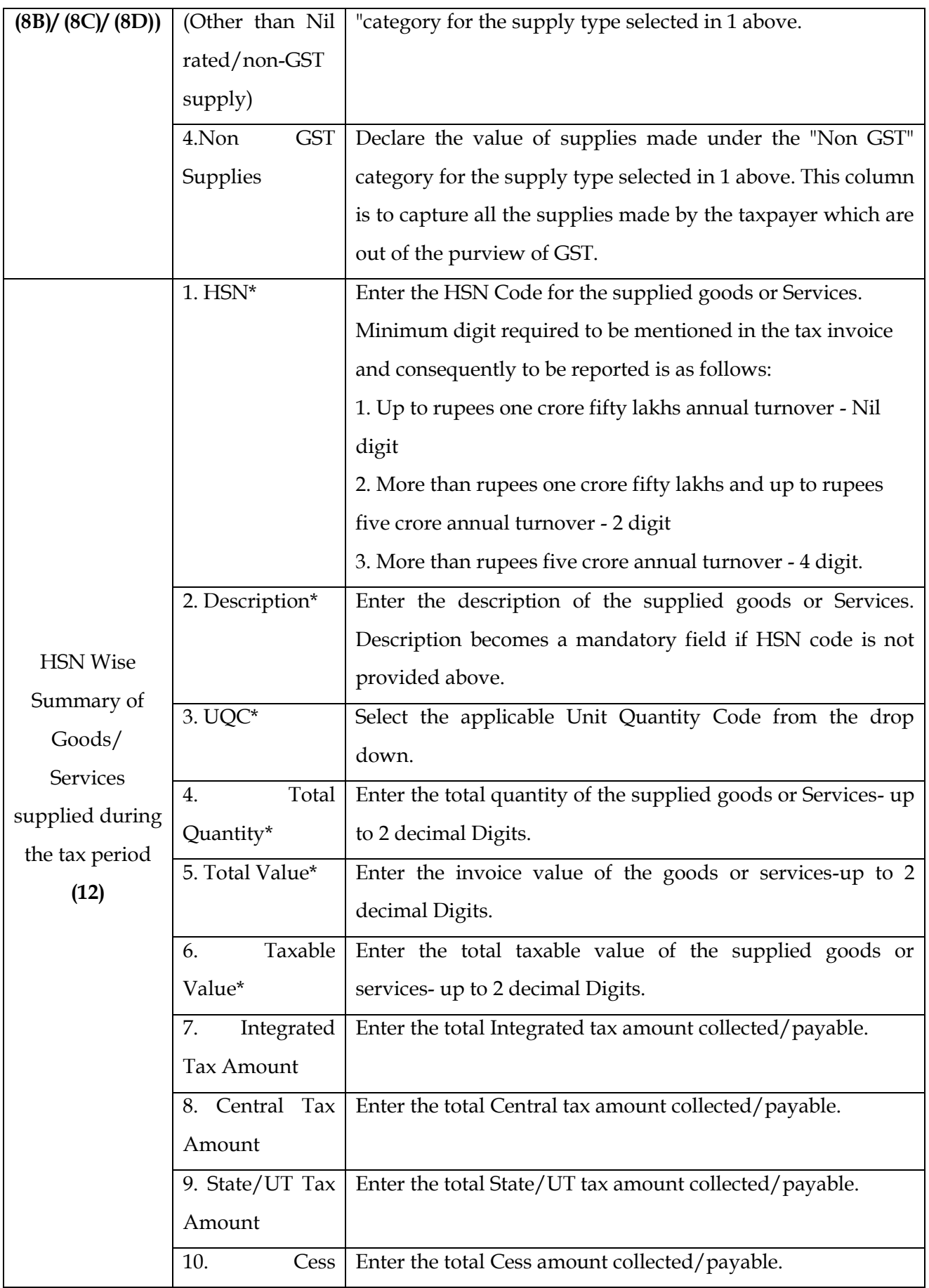

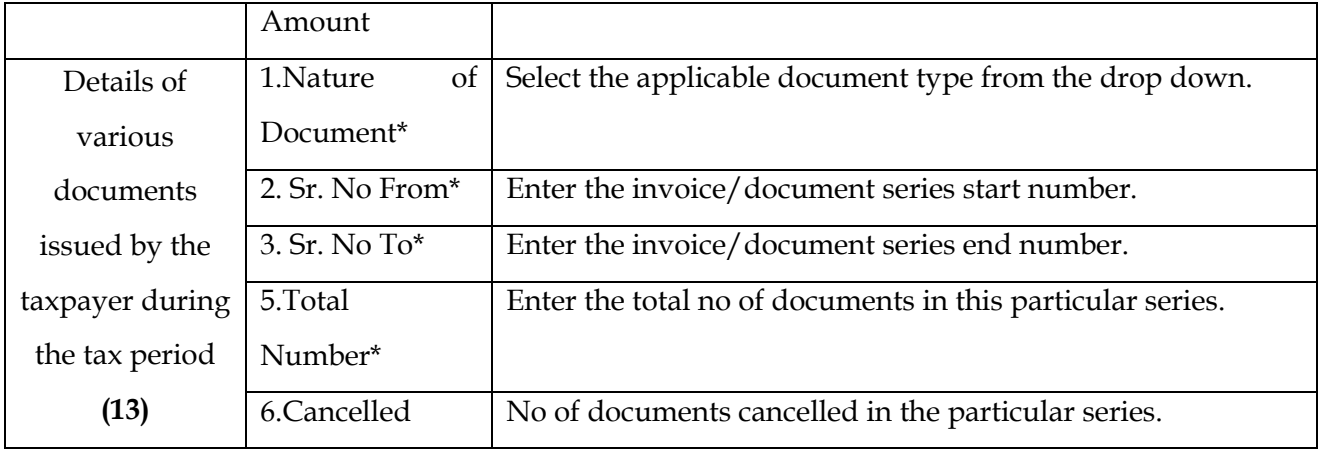

*Step-2:-* GST Common Portal (GSTN) will provide information furnished by taxpayer in the Form GSTR-2A to the recipient. Such person (recipient) is required to upload GSTR-2 of based on the supply invoice details reported by the counter-party taxpayer (supplier) received by it in GSTR-2A.

*Step-3:-* Purchasing taxpayer will accept / reject/ modify such auto-drafted provisional GSTR-2A. (A taxpayer will have the option to download his provisional purchase statement from the Portal or through Apps using Application Programming Interface (APIs) and update / modify it off-line).

*Step-4:-*Purchasing taxpayer will also be able to add additional purchase invoice details in his GSTR-2 which have not been uploaded by counter-party taxpayer (supplier) as described in above, provided he is in possession of valid invoice issued by counter-party taxpayer and he has actually received such supplies. All the invoices would be auto-populated in the ITC ledger of taxpayer. The taxpayer would, however, indicate the eligibility / partial eligibility for ITC in those cases where either he is not entitled or he is entitled for partial ITC.

*Step-5:-*Details furnished by recipient in GSTR-2 but not furnished by his counterparty in GSTR-1 shall be communicated to the supplier in Form GSTR-1A. The supplier may accept the changes suggested in GSTR-1A, fully or partially, or reject it. To the extent, changes suggested

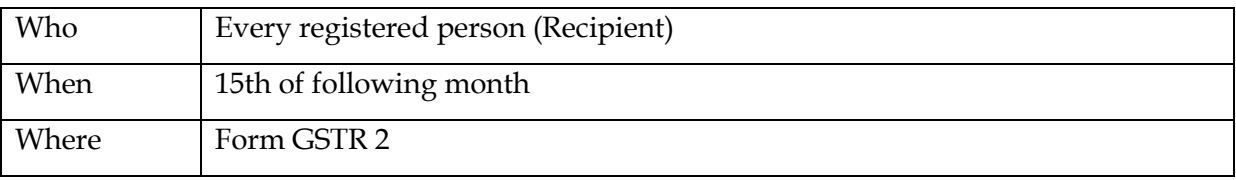

**Furnishing details of inward supplies:** 

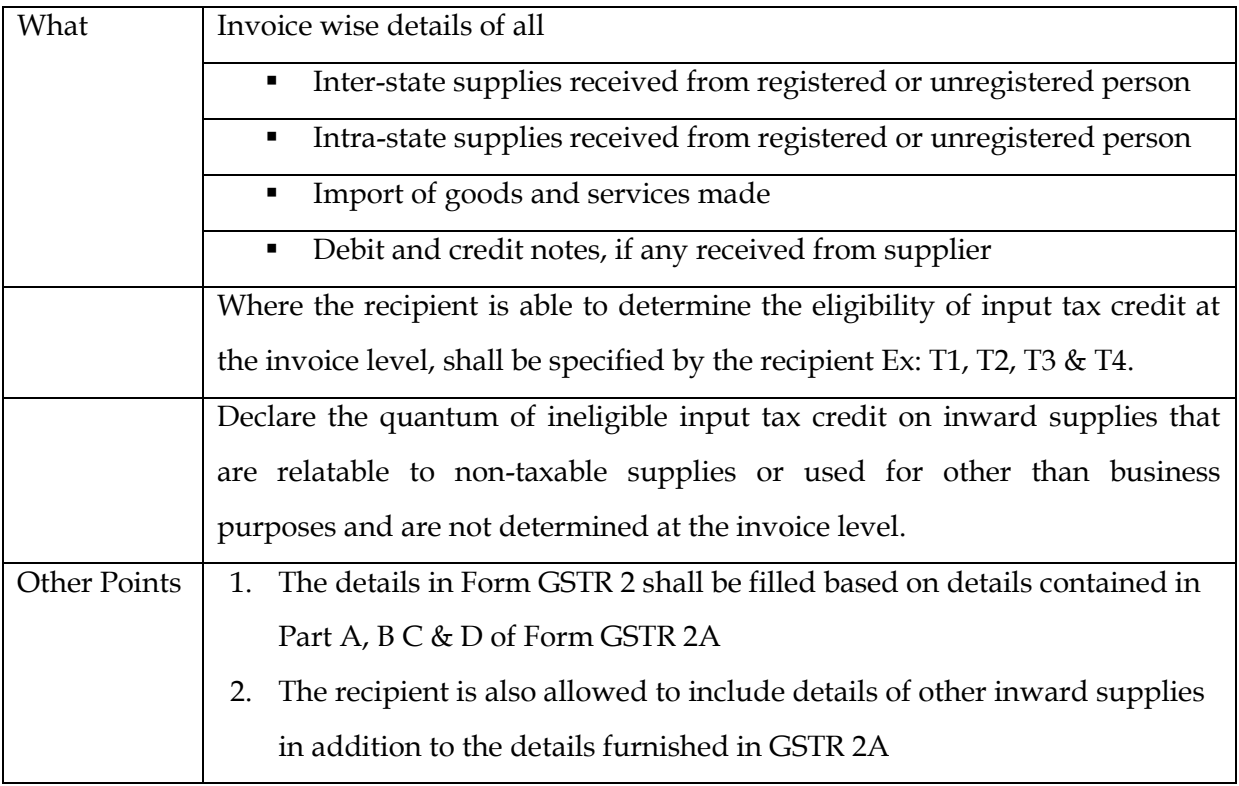

*Step-6:-*Taxpayers will finalize their GSTR-1and GSTR-2 by using online facility at Common Portal or using GSTN compliant off-line facility in their accounting applications, determine the liability on their supplies, determine the amount of eligible ITC on their purchases and then generate the net tax liability from the system for each type of tax. Cash details as per personal ledger/ carried forward from previous tax period, ITC carried forward from previous tax period, ITC reversal and associated Interest/Penalty, taxes paid during the current tax period etc. would get auto-populated in the GSTR-3.

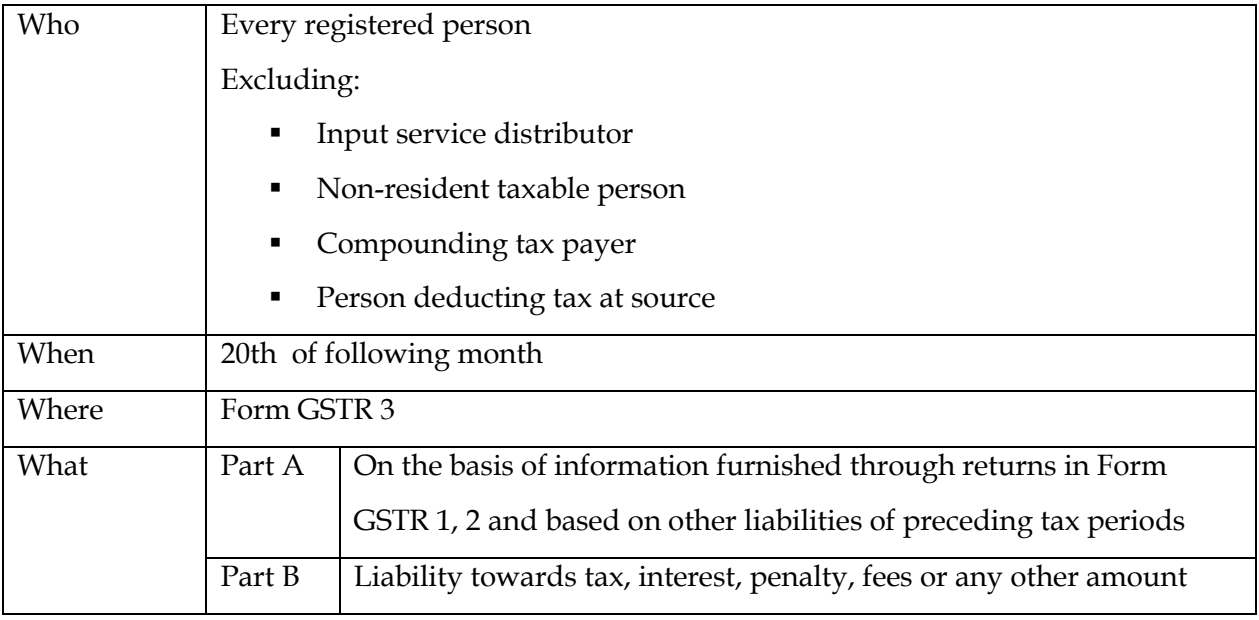

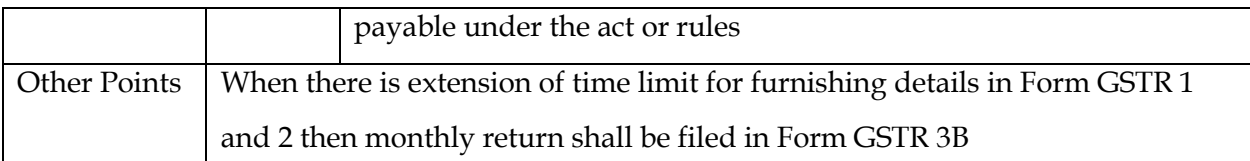

*Step-7:-*Taxpayers will pay the amount as shown in the draft GSTR-3 return generated automatically at the Portal post finalization of activities mentioned in Step 6 above.

*Step-8:-*Taxpayer will debit the ITC ledger and/or cash ledger and mention the debit entry No. in the GSTR-3 return and would submit the same.

## **Consequences for delay in filing of return: Late fee**

Section 47 (1) provides that any registered person who fails to furnish the details of outward or inward supplies required under Section 37 or 38 or returns required under Section 39 or Section 45 by the due date shall be liable to a late fee of Rs.100 /- for every day during which such failure continues subject to a maximum of Rs.5000/-.

Section 47(2) provides that any registered person who fails to furnish the return required under Section 44 (Annual Return) by the due date shall be liable to a late fee of Rs. 100/- for every day during which such failure continues subject to maximum of an amount calculated at a quarter percent of his aggregate turnover in the state/Union Territory.

#### **Return Defaulter**

Where the time limit for furnishing of details in GSTR-1 under Section 37 and in GSTR-2 under Section 38 has been extended and the circumstances so warrant, the commissioner may, by notification, specify that return shall be furnished in GSTR-3B electronically through common portal.

Where a registered taxable person fails to furnish a return under Section 39 or Section 44 or Section 45 or Section 52, a notice shall be issued requiring him to furnish such return within 15 days. The notice shall be in the Form No.GSTR-3A that shall be issued electronically.

#### **Conclusion**

It is expectation that due to online filing of returns and statements, and consequent reduced interaction with dept. the corruption faced by assesses would substantially reduce over a period of time.